# Lecture 14: Transactions in SQL

Friday, April 27, 2007

# Outline

• Transactions in SQL

## **Transactions**

- Major component of database systems
- Critical for most applications; arguably more so than SQL
- Turing awards to database researchers:
  - Charles Bachman 1973
  - Edgar Codd 1981 for inventing relational dbs
  - Jim Gray 1998 for inventing transactions

# Why Do We Need Transactions

Concurrency control

Recovery

In the following examples, think of a transaction as meaning a procedure.

A transaction *commits* when it ends successfully.

A transaction *rolls back* when it aborts.

# Concurrency control: Three Famous anomalies

### Dirty read

- T reads data written by T' while T' has not committed
- What can go wrong: T' write more data (which T has already read), or T' aborts

### Lost update

- Two tasks T and T' both modify the same data
- T and T' both commit
- Final state shows effects of only T, but not of T'

#### Inconsistent read

- One task T sees some but not all changes made by T'

# Dirty Reads

#### Client 1:

/\* transfer \$100 from account 1 to account 2 \*/

If Account1.balance > 100

then Account1.balance = Account1.balance - 100

Account2.balance = Account2.balance + 100

**COMMIT** 

else ROLLBACK

#### Client 2:

/\* Compute total amount \*/

X = Account1.balance;

Y = Account2.balance;

Z = X + Y;

Print(Z);

**COMMIT** 

# Dirty Reads

else ROLLBACK

Client 2:

Not needed (done by ROLLBACK)

What goes wrong?

# Lost Updates

#### Client 1:

**UPDATE** Product

**SET** Price = Price -1.99

WHERE pname = 'Gizmo'

#### Client 2:

**UPDATE** Product

**SET** Price = Price\*0.5

WHERE pname='Gizmo'

Two different users attempt to apply a discount.

Will it work?

## Inconsistent Read

#### Client 1:

UPDATE Products
SET quantity = quantity + 5
WHERE product = 'gizmo'

UPDATE Products
SET quantity = quantity - 5
WHERE product = 'gadget'

#### Client 2:

SELECT sum(quantity)
FROM Product

Note: this is a form of *dirty read* 

# Protection against crashes

```
UPDATE Products
```

**SET** quantity = quantity + 5

WHERE product = 'gizmo'

**UPDATE** Products

Client 1:

**SET** quantity = quantity - 5

WHERE product = 'gadget'

Crash!

## Definition

- **A transaction** = one or more operations, which reflects a single real-world transition
  - In the real world, this happened completely or not at all
- Examples
  - Transfer money between accounts
  - Purchase a group of products
  - Register for a class (either waitlist or allocated)
- If grouped in transactions, all problems in previous slides disappear

## Transactions in SQL

- In "ad-hoc" SQL:
  - Default: each statement = one transaction
- In a program:

   START TRANSACTION
   [SQL statements]

   COMMIT or ROLLBACK (=ABORT)

## Revised Code

```
Client 1: START TRANSACTION

UPDATE Product

SET Price = Price - 1.99

WHERE pname = 'Gizmo'

COMMIT

Client 2: START TRANSACTION

UPDATE Product

SET Price = Price*0.5

WHERE pname='Gizmo'

COMMIT
```

Now it works like a charm

# Transaction Properties ACID

#### Atomic

- State shows either all the effects of txn, or none of them
- Consistent
  - Txn moves from a state where integrity holds, to another where integrity holds
- Isolated
  - Effect of txns is the same as txns running one after another (ie looks like batch mode)
- Durable
  - Once a txn has committed, its effects remain in the database

# **ACID:** Atomicity

- Two possible outcomes for a transaction
  - It *commits*: all the changes are made
  - It aborts: no changes are made

• That is, transaction's activities are all or nothing

# **ACID:** Consistency

- The state of the tables is restricted by integrity constraints
  - Account number is unique
  - Stock amount can't be negative
  - Sum of debits and of credits is 0
- Constraints may be explicit or implicit
- How consistency is achieved:
  - Programmer makes sure a txn takes a consistent state to a consistent state
  - The system makes sure that the tnx is atomic

## **ACID**: Isolation

• A transaction executes concurrently with other transaction

• Isolation: the effect is as if each transaction executes in isolation of the others

# ACID: Durability

• The effect of a transaction must continue to exists after the transaction, or the whole program has terminated

• Means: write data to disk

## ROLLBACK

- If the app gets to a place where it can't complete the transaction successfully, it can execute ROLLBACK
- This causes the system to "abort" the transaction
  - The database returns to the state without any of the previous changes made by activity of the transaction

## Reasons for Rollback

- User changes their mind ("ctl-C"/cancel)
- Explicit in program, when app program finds a problem
  - e.g. when qty on hand < qty being sold</p>
- System-initiated abort
  - System crash
  - Housekeeping
    - e.g. due to timeouts

## **READ-ONLY Transactions**

```
Client 1: START TRANSACTION
```

INSERT INTO SmallProduct(name, price)

**SELECT** pname, price

**FROM** Product

WHERE price <= 0.99

**DELETE Product** 

WHERE price <= 0.99

**COMMIT** 

Client 2: SET TRANSACTION READ ONLY

START TRANSACTION

SELECT count(\*)

**FROM** Product

SELECT count(\*)

**FROM** SmallProduct

**COMMIT** 

Makes it faster

## Isolation Levels in SQL

- "Dirty reads"
   SET TRANSACTION ISOLATION LEVEL READ UNCOMMITTED
- 2. "Committed reads"

  SET TRANSACTION ISOLATION LEVEL READ COMMITTED
- 3. "Repeatable reads"
  SET TRANSACTION ISOLATION LEVEL REPEATABLE READ
- 4. Serializable transactions (default):
  SET TRANSACTION ISOLATION LEVEL SERIALIZABLE

# Isolation Level: Dirty Reads

Plane seat allocation

What can go wrong?

What can go wrong if only the function AllocateSeat modifies Seat?

function AllocateSeat( %request)

SET ISOLATION LEVEL READ UNCOMMITED

#### START TRANSACTION

```
Let x = SELECT Seat.occupied
FROM Seat
WHERE Seat.number = %request
```

```
If (x == 1) /* occupied */ ROLLBACK
```

```
UPDATE Seat
SET occupied = 1
WHERE Seat.number = %request
```

#### **COMMIT**

function TransferMoney( %amount, %acc1, %acc2)

#### START TRANSACTION

Are dirty reads OK here?

Let x = SELECT Account.balance FROM Account WHERE Account.number = %acc1

If (x < %amount) ROLLBACK

UPDATE Account
SET balance = balance+%amount
WHERE Account.number = %acc2

UPDATE Account
SET balance = balance-%amount
WHERE Account.number = %acc1

#### **COMMIT**

switch the two updates?

What if we

## Isolation Level: Read Committed

Let x =

### Stronger than READ UNCOMMITTED

It is possible to read twice, and get different values

## SET ISOLATION LEVEL READ COMMITED

```
SELECT Seat.occupied
         FROM Seat
         WHERE Seat.number = %request
/* . . . . . More stuff here . . . . */
         SELECT Seat.occupied
Let y =
         FROM Seat
         WHERE Seat.number = %request
/* we may have x \neq y ! */
```

# Isolation Level: Repeatable Read

# Stronger than READ COMMITTED

May see incompatible values:

another txn transfers from acc. 55555 to 77777

```
SET ISOLATION LEVEL REPEATABLE READ
        SELECT Account.amount
Let x =
        FROM Account
        WHERE Account.number = '555555'
/* . . . . More stuff here . . . . */
        SELECT Account.amount
Let y =
        FROM Account
        WHERE Account.number = '777777'
/* we may have a wrong x+y ! */
```

## Isolation Level: Serializable

Strongest level

SET ISOLATION LEVEL SERIALIZABLE

. . . .

Default

WILL STUDY IN DETAILS IN A WEEK

## The Mechanics of Disk

Mechanical characteristics:

- Rotation speed (5400RPM)
- Number of platters (1-30)
- Number of tracks (<=10000)
- Number of bytes/track(10<sup>5</sup>)

Unit of read or write:

disk block

Once in memory:

page

Typically: 4k or 8k or 16k

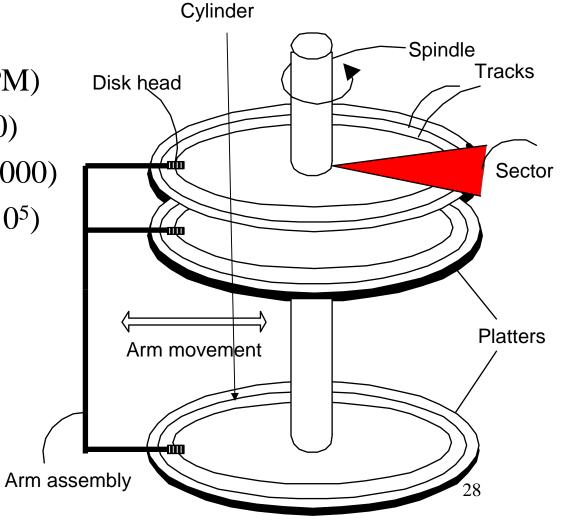

## Disk Access Characteristics

- Disk latency = time between when command is issued and when data is in memory
- Disk latency = seek time + rotational latency
  - Seek time = time for the head to reach cylinder
    - 10ms 40ms
  - Rotational latency = time for the sector to rotate
    - Rotation time = 10ms
    - Average latency = 10ms/2
- Transfer time = typically 40MB/s
- Disks read/write one block at a time

## **RAID**

#### Several disks that work in parallel

- Redundancy: use parity to recover from disk failure
- Speed: read from several disks at once

#### Various configurations (called *levels*):

- RAID 1 = mirror
- RAID 4 = n disks + 1 parity disk
- RAID 5 = n+1 disks, assign parity blocks round robin
- RAID 6 = "Hamming codes"

# Buffer Management in a DBMS

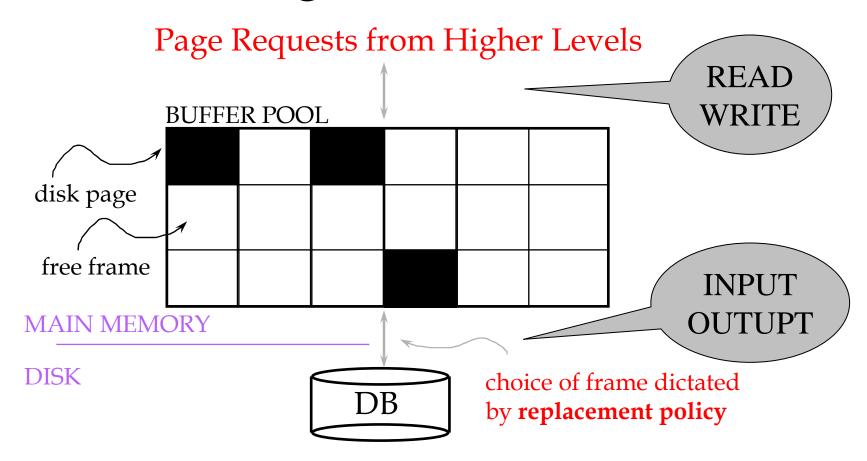

- Data must be in RAM for DBMS to operate on it!
- Table of <frame#, pageid> pairs is maintained

# Buffer Manager

Needs to decide on page replacement policy

- LRU
- Clock algorithm

Both work well in OS, but not always in DB

Enables the higher levels of the DBMS to assume that the needed data is in main memory.

# Least Recently Used (LRU)

- Order pages by the time of last accessed
- Always replace the least recently accessed

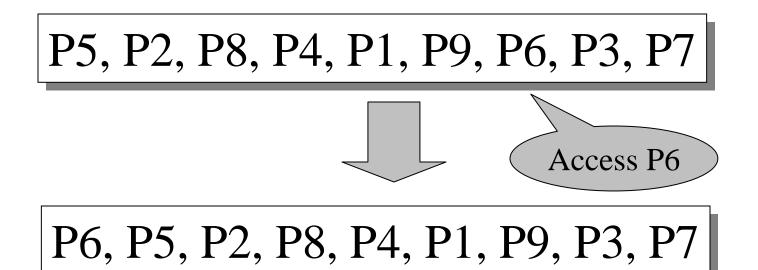

LRU is expensive (why?); the clock algorithm is good approx<sup>33</sup>

# Buffer Manager

Why not use the Operating System for the task??

Main reason: need fine grained control for transactions

#### Other reasons:

- DBMS may be able to anticipate access patterns
- Hence, may also be able to perform prefetching
- -DBMS needs the ability to force pages to disk, for recovery purposes

# Transaction Management and the Buffer Manager

The transaction manager operates on the buffer pool

- **Recovery**: 'log-file write-ahead', then careful policy about which pages to force to disk
- Concurrency control: locks at the page level, multiversion concurrency control